#### HIGH-PERFORMANCE WEB APPLICATION FINGERPRINTING BASED ON SCM REPOSITORIES

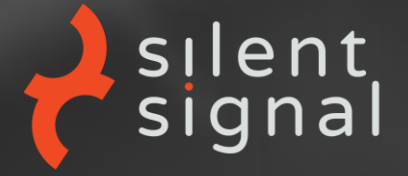

András Veres-Szentkirályi 2018-08-24

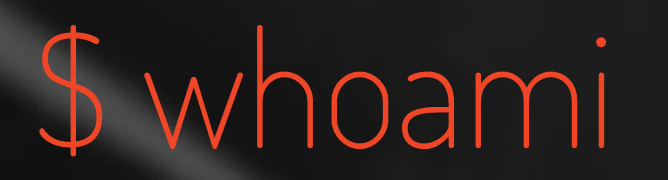

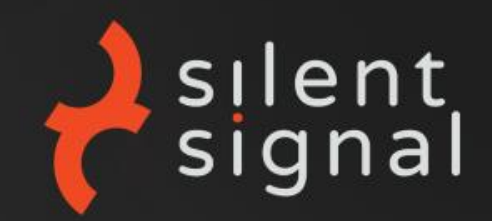

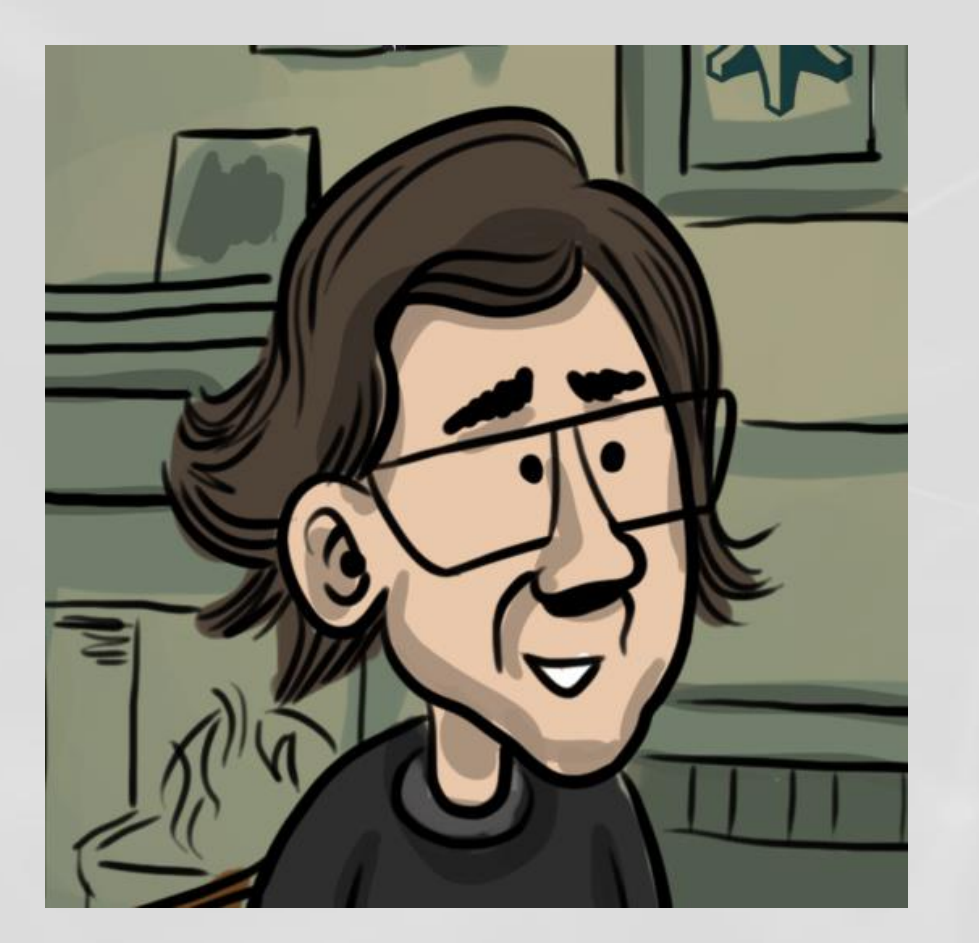

#### András Veres-Szentkirályi

- OSCP, GWAPT, SISE
- co-founder of Silent Signal
- pentester, toolmaker

# We all know that feeling

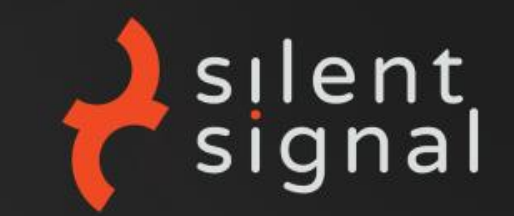

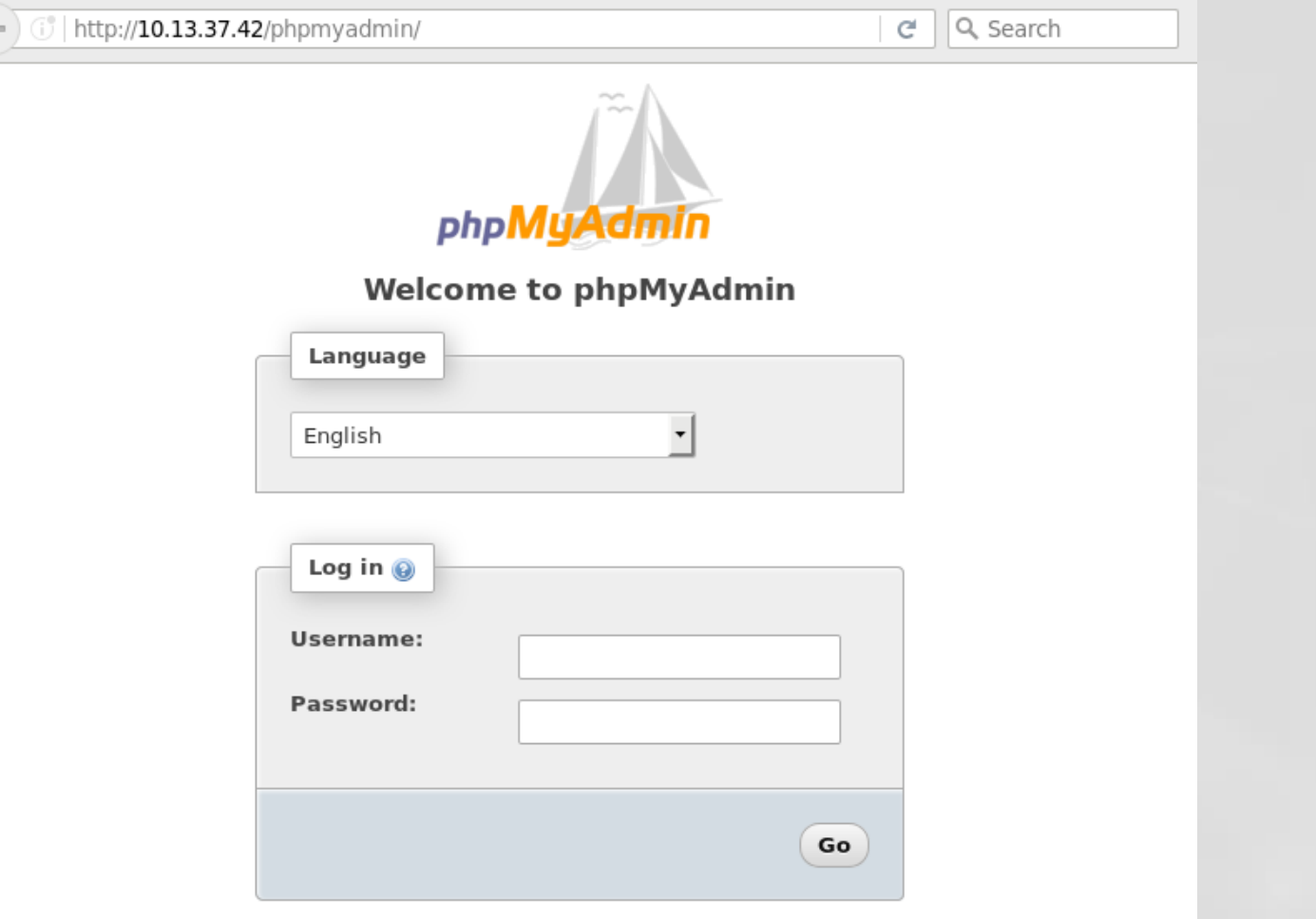

#### **Phpmyadmin » Phpmyadmin » 4.4.6 : Security Vulnerabilities**

Cpe Name:cpe:/a:phpmyadmin:phpmyadmin:4.4.6

CVSS Scores Greater Than: 0 1 2 3 4 5 6 7 8 9

Sort Results By : CVE Number Descending CVE Number Ascending CVSS Score Descending Number Of Exploits Descending

**Copy Results Download Results** 

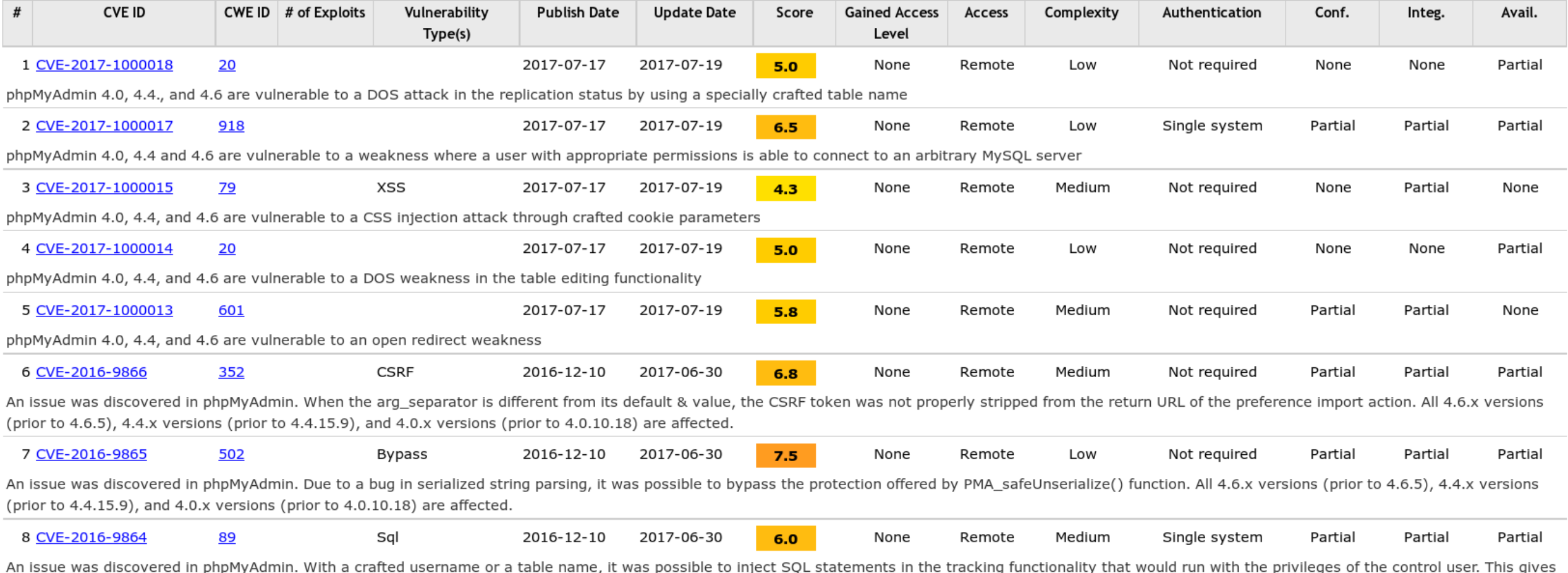

read and write access to the tables of the configuration storage database, and if the control user has the necessary privileges, read access to some tables of the MySQL database. All 4.6.x versions (prior to 4.6.5), 4.4.x versions (prior to 4.4.15.9), and 4.0.x versions (prior to 4.0.10.18) are affected.

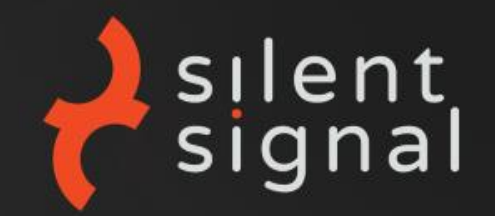

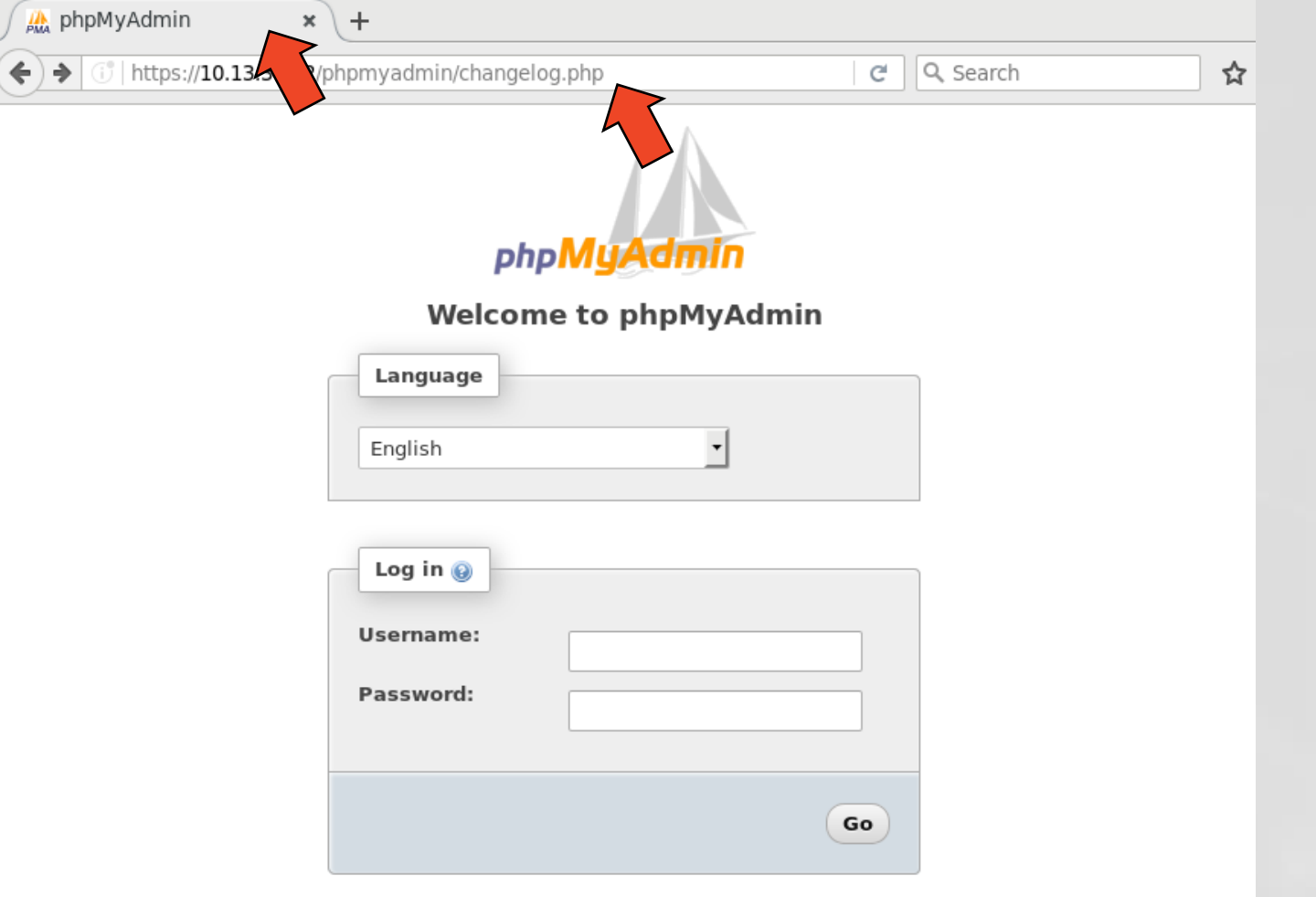

WTF

#### Use the source

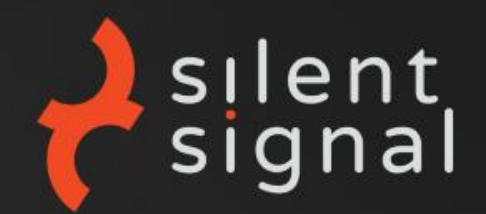

➤ curl -s https://10.13.37.42/phpmyadmin/ | egrep -o '<(script|img|link)[^>]{,80}>?' <link rel="icon" href="favicon.ico" type="image/x-icon" /> <link rel="shortcut icon" href="favicon.ico" type="image/x-icon" /> <link rel="stylesheet" type="text/css" href="phpmyadmin.css.php?server=1&amp;lang=en& <link rel="stylesheet" type="text/css" href="./themes/pmahomme/jquery/jquery-ui-1.9.2 <script type='text/javascript' src='js/whitelist.php?lang=en&amp;db=&amp;collation\_conn <script type="text/javascript" src="js/get\_scripts.js.php?lang=en&amp;collation\_connect <script type='text/javascript' src='js/messages.php?lang=en&amp;db=&amp;collation\_conne <script type='text/javascript' src='js/get\_image.js.php?theme=pmahomme'> <script type="text/javascript"> <img src="./themes/pmahomme/img/logo\_right.png" id="imLogo" name="imLogo" alt="phpMy <img src="themes/dot.gif" title="" alt="" class="icon ic\_s\_error" /> <img src="themes/dot.gif" title="Documentation" alt="Documentation" class="icon ic\_b

## The basic idea

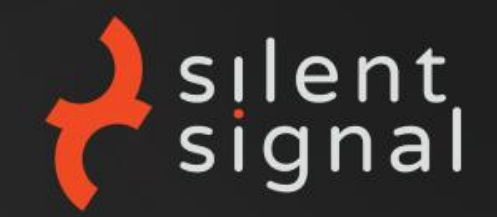

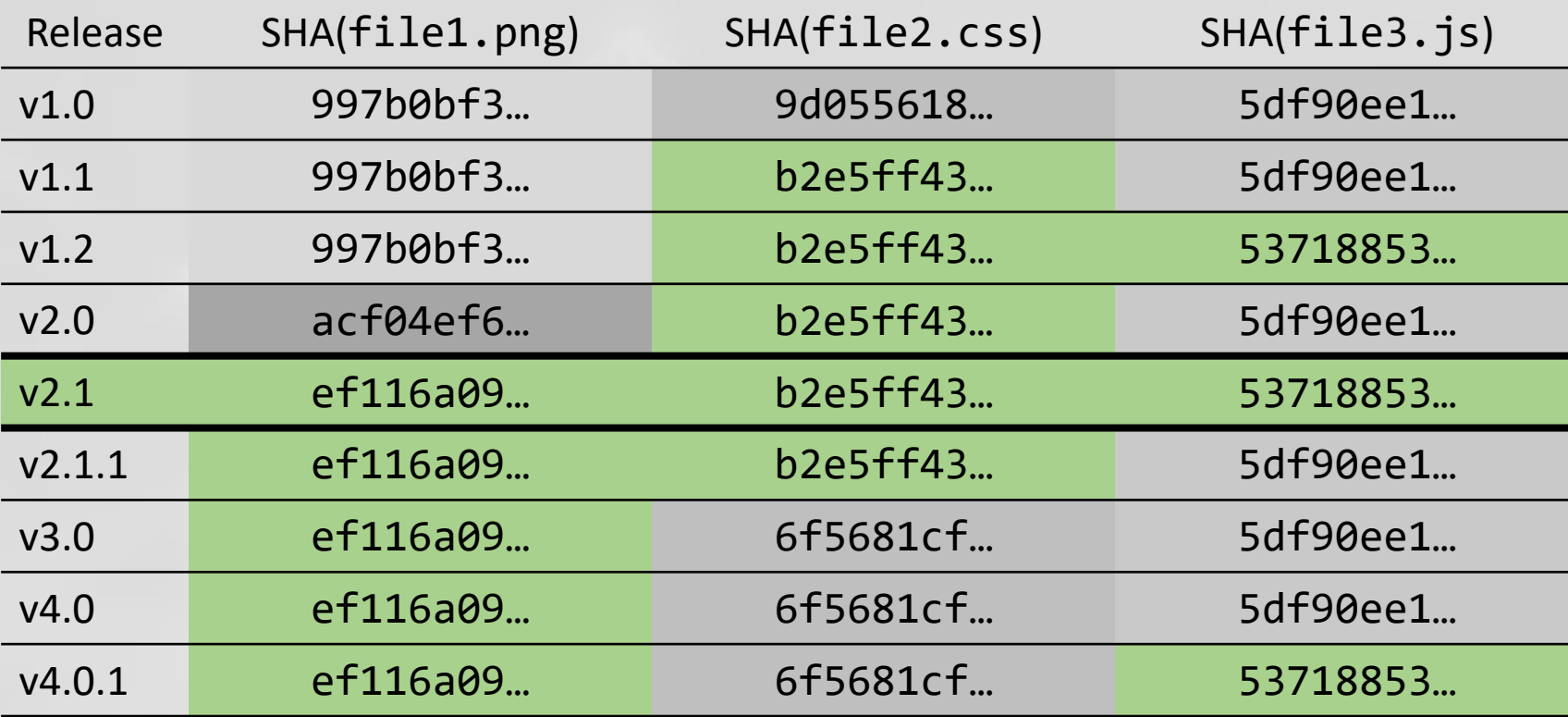

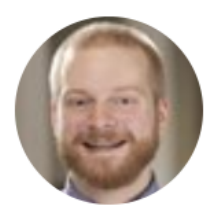

**Isaac Wolkerstorfer** 

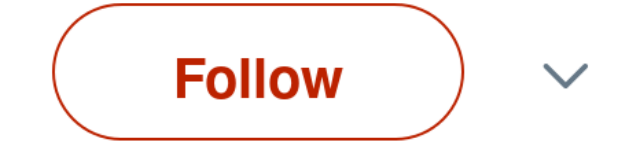

Replying to @wilshipley

@agnoster

**@wilshipley** git gets easier once you get the basic idea that branches are homeomorphic endofunctors mapping submanifolds of a Hilbert space.

9:52 PM - 6 Mar 2011

584 Retweets 398 Likes

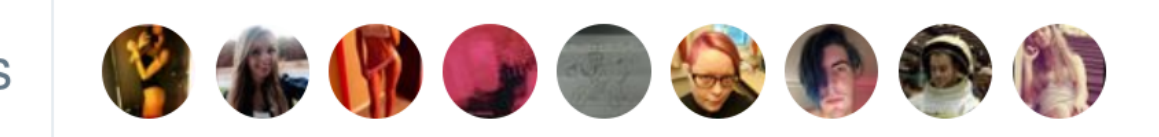

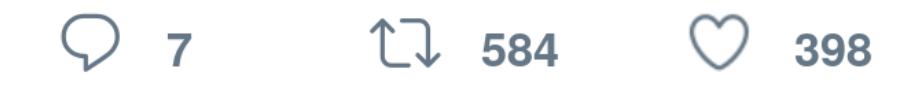

### Gitinternals

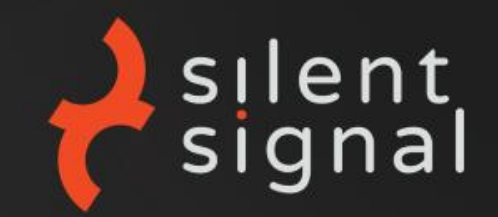

git init

mkdir a b echo foo >a/alpha echo bar >b/beta git add . **git commit -m first**

echo qux >b/bravo git add .

**git commit -m second**

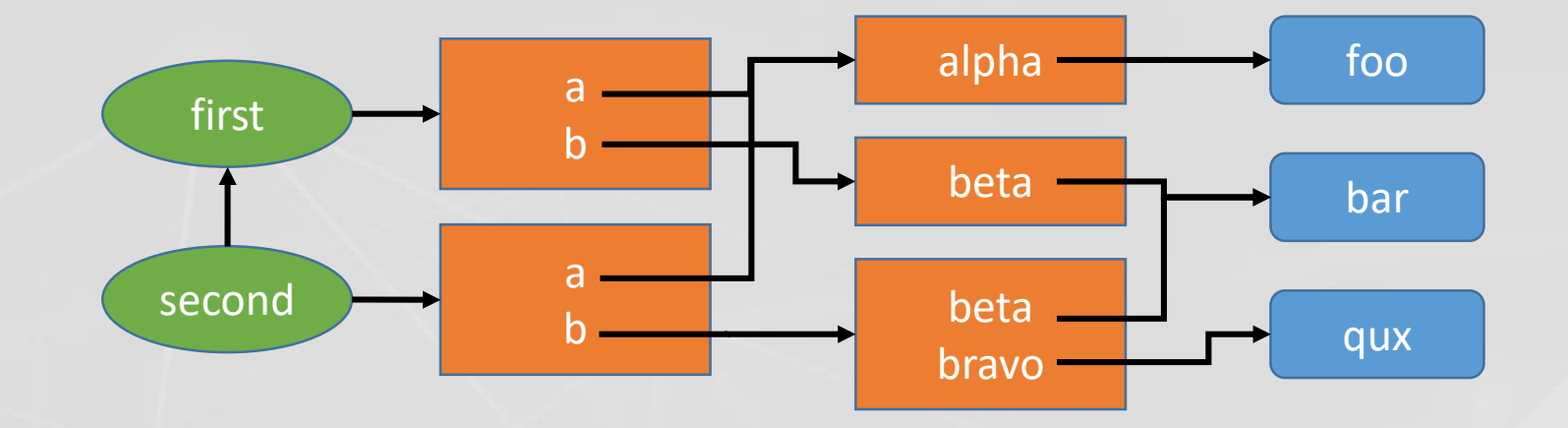

#### GIT OBJECT TYPES

- Tag points to a commit
- Commit points to a tree
- Tree points to a list of trees and/or blobs
- Blob file contents

### Git internals

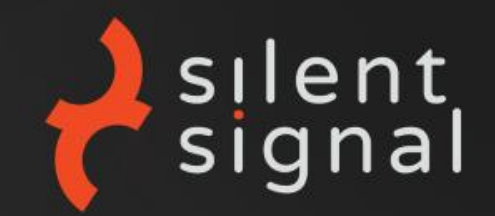

foo ➤ git show --pretty=raw 0b2c018 | grep tree tree 7fe7893039e138b720acb999ab4c6df1737bfcc3 foo ➤ git ls-tree 7fe7893039e138b720acb999ab4c6df1737bfcc3 040000 tree 283c5baf40ace28b21e3db7df2dc0517ecb2ff8a a 040000 tree 19b50acca521b41857bde95faa775c922eb9e060 b foo ➤ git ls-tree 19b50acca521b41857bde95faa775c922eb9e060 100644 blob 5716ca5987cbf97d6bb54920bea6adde242d87e6 beta 100644 blob 100b0dec8c53a40e4de7714b2c612dad5fad9985 bravo foo  $\blacktriangleright$  echo -ne 'blob 4\0<u>bar\n</u>' | sha1sum 5716ca5987cbf97d6bb54920bea6adde242d87e6 -

## WHAT IF THE PATH DOESN'T EVEN MATTER

## **SINGE THE HASH OF THE BLOBUTSELFIS ENOUGH**

### Implementation

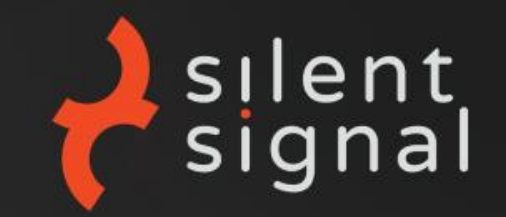

- Burp Suite  $\rightarrow$  Java  $\odot$ 
	- Pro not required!
- Git library: JGit [\(https://www.eclipse.org/jgit/](https://www.eclipse.org/jgit/), BSD licensed)
- Decoupled design
	- UI and logic separated
	- Standalone console version
	- Swing GUI when invoked as a Burp plugin

### Demo time!

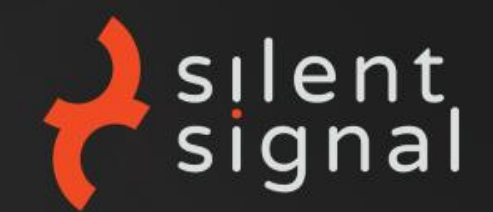

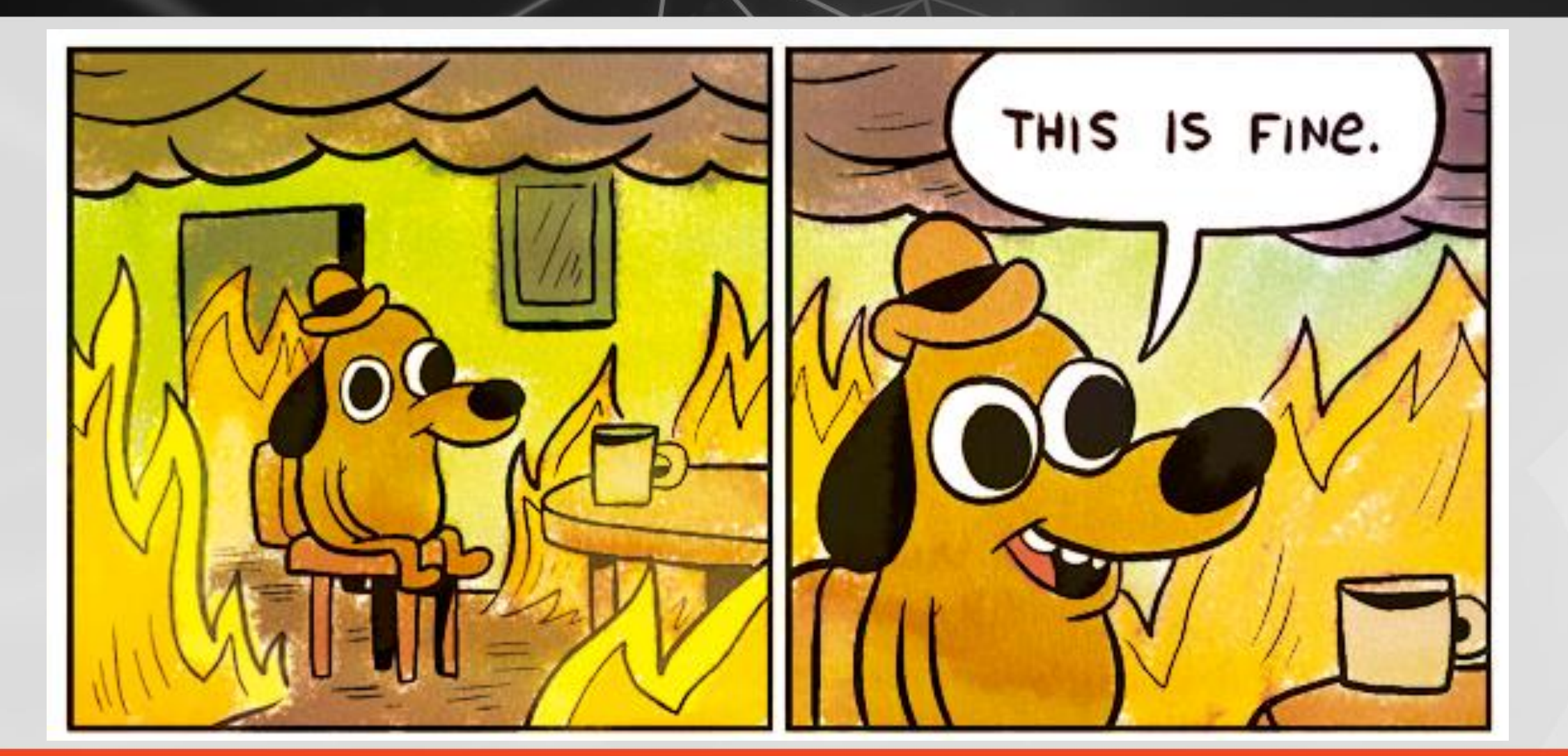

# What could be better

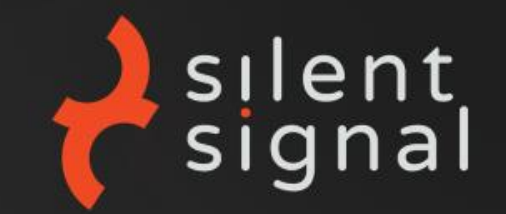

- Which files are good candidates for further narrowing the set?
	- Burp can issue HTTP requests
	- Why not do it automatically?
- List relevant tags/versions
	- For those poor souls that don't know about  $git$ -describe(1)
- More user friendly UI
	- "Scratched my own itch"
	- WORKSFORME™
		- (OK, I'd be able to use better)
- Needs a cool name and a logo

## JVM vs. static calls

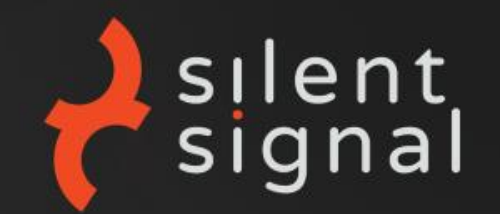

private static RecursiveResult isHashInTree(TreeWalk treeWalk, AnyObjectId **tree**,

ObjectId hash, Set<AnyObjectId> knownToContain,

Set<AnyObjectId> knownToBeFreeOf) throws IOException {

if (treeWalk.isSubtree()) {

...

treeWalk.enterSubtree();

rr = isHashInTree(treeWalk, **mid**, hash, knownToContain, knownToBeFreeOf);

Result: more than 8 times better throughput

## Method name of the week

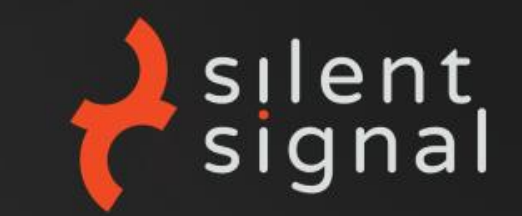

#### disposeBody

public final void disposeBody()

Discard the message buffer to reduce memory usage.

After discarding the memory usage of the RevCommit is reduced to only the getTree() and getParents() pointers and the time in getCommitTime(). Accessing other properties such as getAuthorIdent(), getCommitterIdent() or either message function requires reloading the buffer by invoking RevWalk.parseBody(RevObject).

Since:

 $4.0$ 

## Eager vs. lazy evaluation

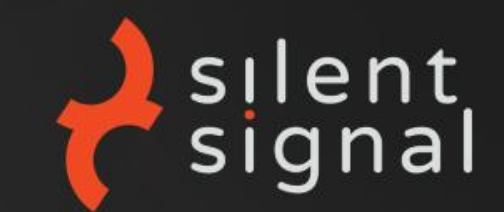

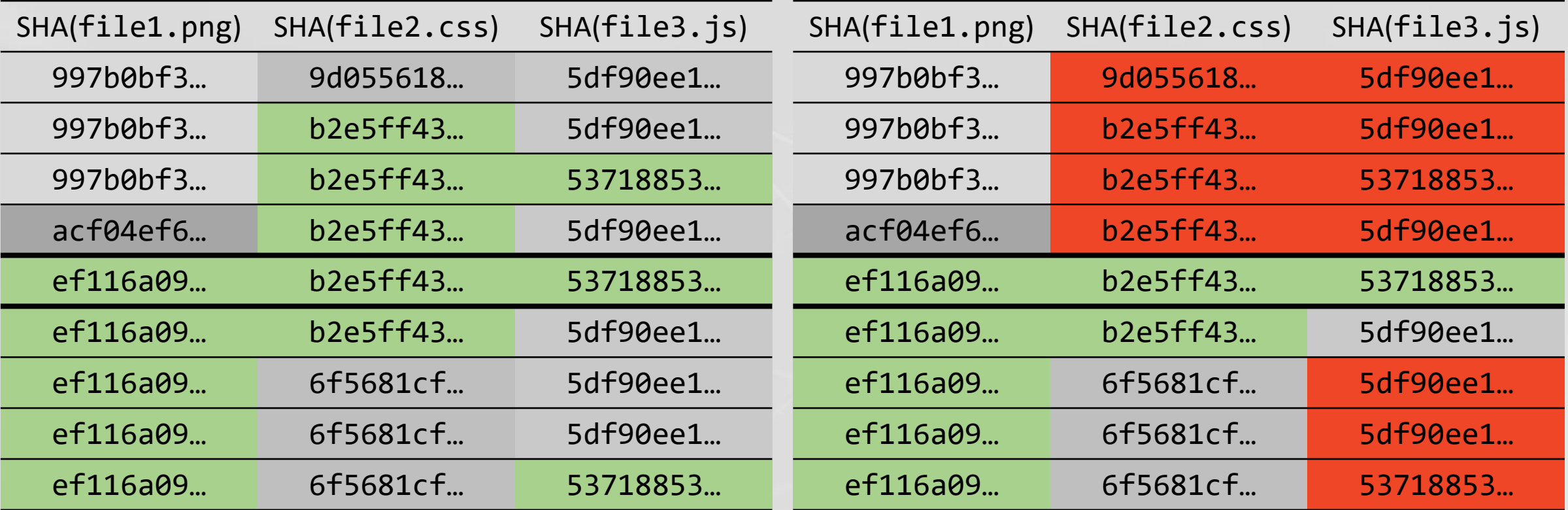

Result: algorithm takes  $\mathcal{O}(C)$  time instead of  $\mathcal{O}(F \cdot C)$  in practice

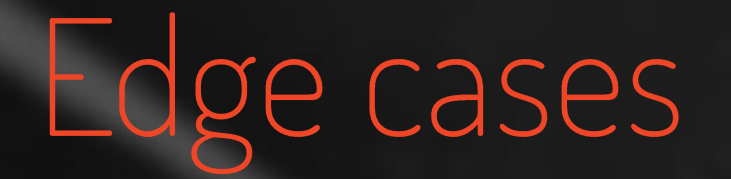

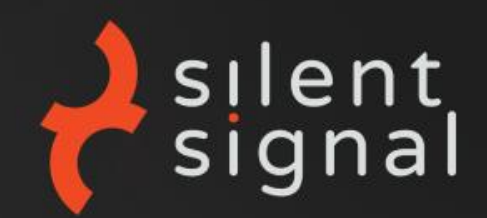

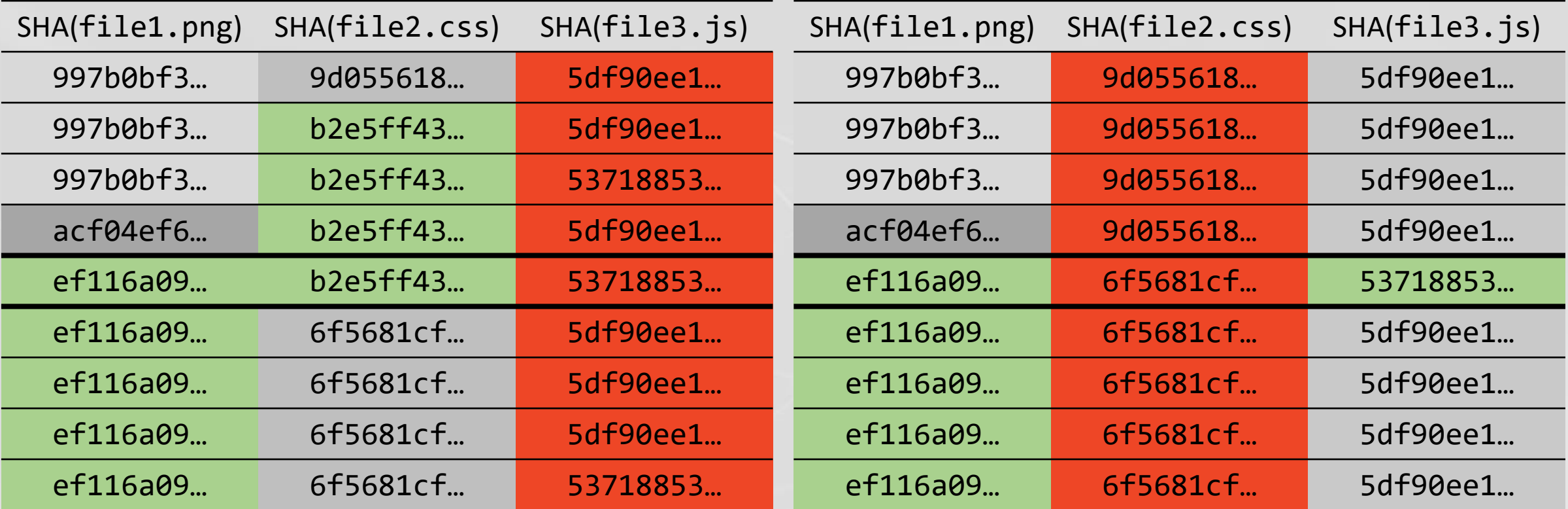

Needs more field experience – mine and yours as well!

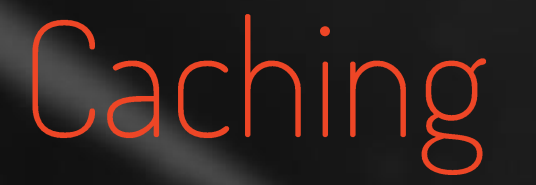

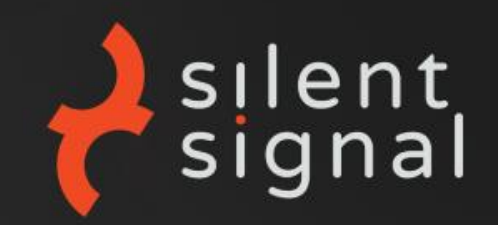

Categories: trees that directly or indirectly…

- $\ldots$  contain the blob we're looking for  $(B)$
- $\bullet$  ... don't contain the blob we're looking for  $(N)$

#### **Observations** ( $T, T'$  are trees)

- $\exists T' \in T : T' \in B \implies T \in B$
- $\forall T' \in T : T' \in N \implies T \in N$
- $|B| \ll |N|$

TODO: persistent caching

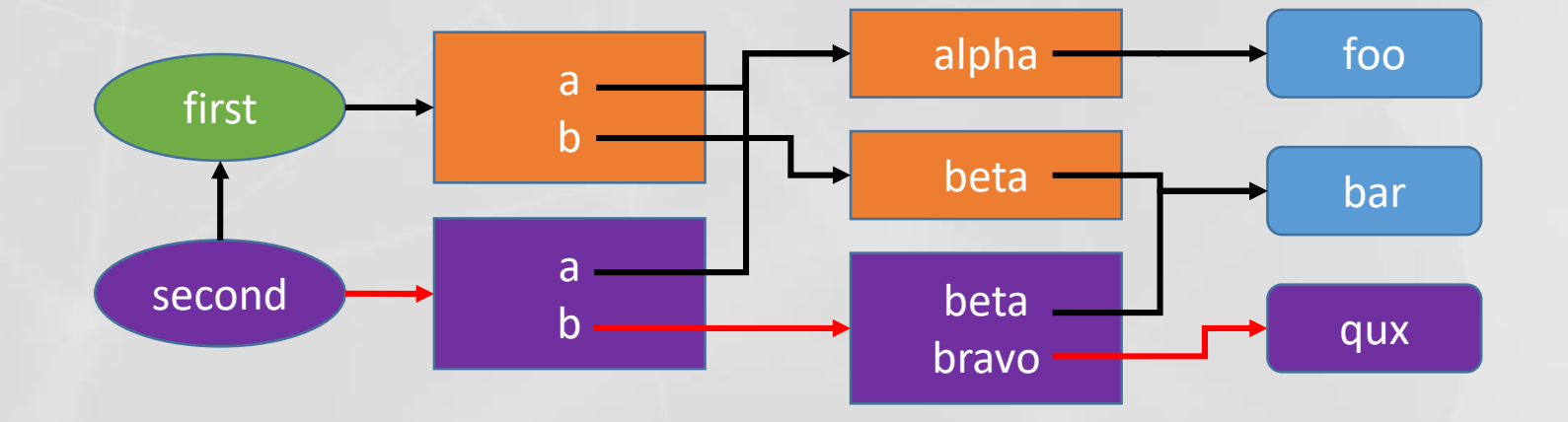

# SOURCE CODE

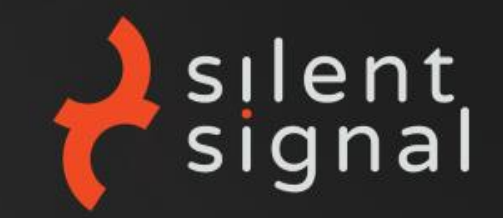

#### Everything is available on GitHub

- **MIT licensed**
- Pull requests welcome!
- <https://github.com/silentsignal/burp-git-version>

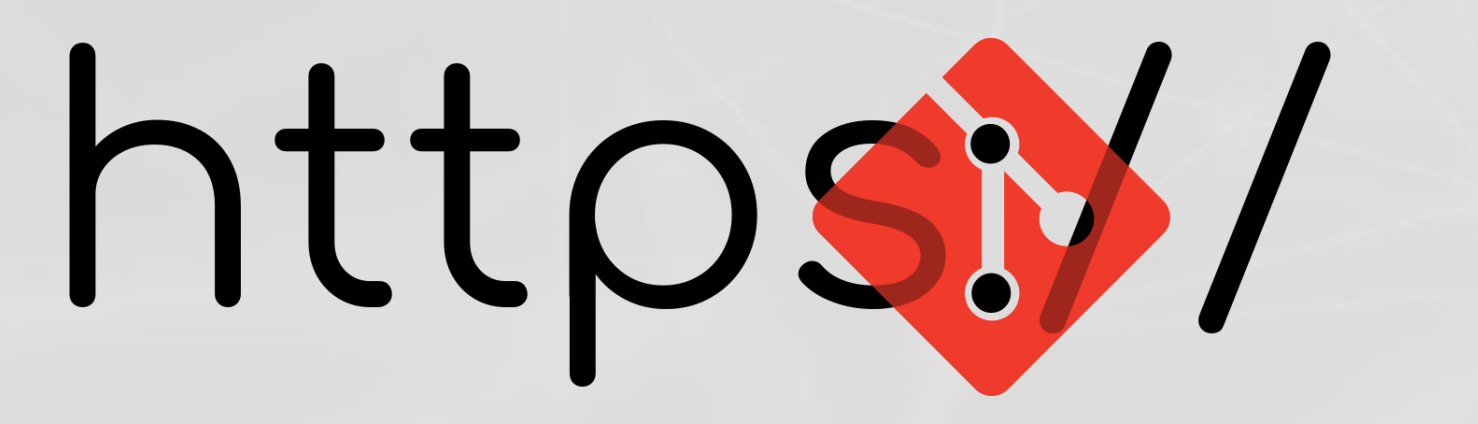

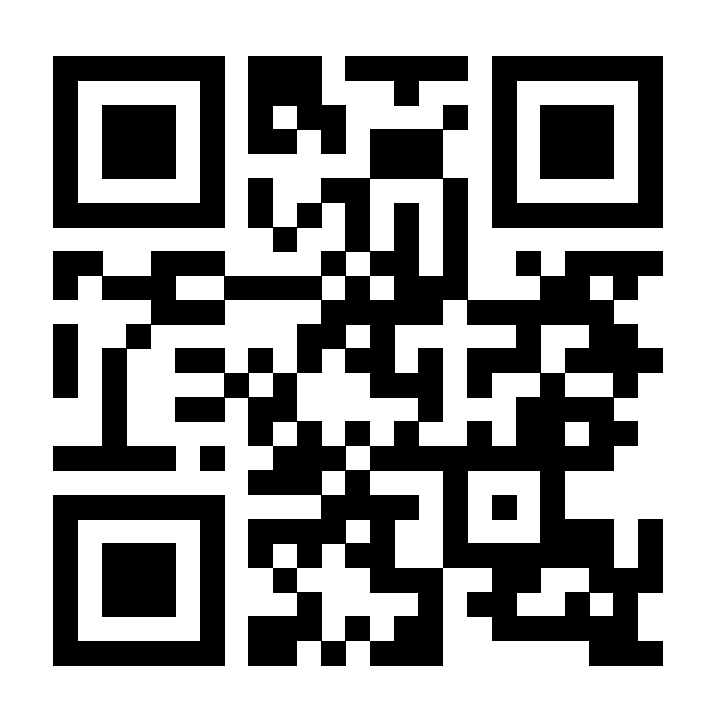

## THANK YOU!

#### ANDRÁS VERES-SZENTKIRÁLYI

#### VSZA@SILENTSIGNAL.HU

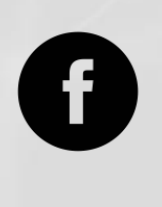

FACEBOOK.COM/SILENTSIGNAL

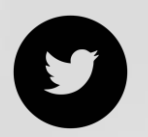

@SilentSignalHU

@dn3t

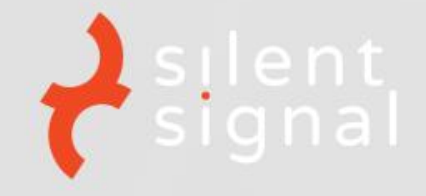